# **CFAES**

# **Local Checking Accounts**

- A place to deposit cash and other small dollar payments to Extension.
- An account placed with a local bank based on the best value and location for each office.

## **LOCAL CHECKING TOOLS**

[Refund Form](https://extops.cfaes.ohio-state.edu/sites/extops/files/imce/Fiscal/Forms/refund%20form.xlsx)

[Change Form](https://extops.cfaes.ohio-state.edu/sites/extops/files/imce/Fiscal/Forms/change%20form.xlsx)

[Transaction Documentation Form](https://extops.cfaes.ohio-state.edu/sites/extops/files/imce/Fiscal/Forms/Transaction%20Documentation%20Form.xlsx)

[Deposit Form](https://extops.cfaes.ohio-state.edu/sites/extops/files/imce/Fiscal/Forms/Deposit%20Form%20for%20checks%20for%20local%20bank.xlsx)

**Deposit** Slips – can charge to account for supply, can order when ordering checks

[Request Envelope](https://extops.cfaes.ohio-state.edu/sites/extops/files/imce/Fiscal/Forms/Check%20Request%20Envelope%20%282%29.pdf)

## **RESTRICTIONS & RED FLAG PURCHASES**

[Local Checking Account and PCard](https://extops.cfaes.ohio-state.edu/sites/extops/files/imce/Fiscal/JobAids/Checking%20and%20PCard%20Restrictions%201022.pdf) Restrictions

Preapproval to use a check includes estimated cost/business purpose – use Transaction Form or Check Request Envelope… then obtain signed check.

**OSU is Tax Exempt –** Carry the Blanket Certificate of Exemption with you: <https://busfin.osu.edu/document/sales-and-use-tax-blanket-exemption-certificate>

**Transaction limit is \$1,000 –** Purchases cannot be split to avoid this.

**Save Original and Itemized Receipts** – and give to your Fiscal Contact.

Fiscal Contact will keep all backup documents for reconciliation. One example: Keep all receipts in the check request envelope for each purchase.

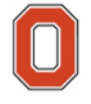

#### **Typical Office Structure**

The typical office structure is a sample. This is not a required structure.

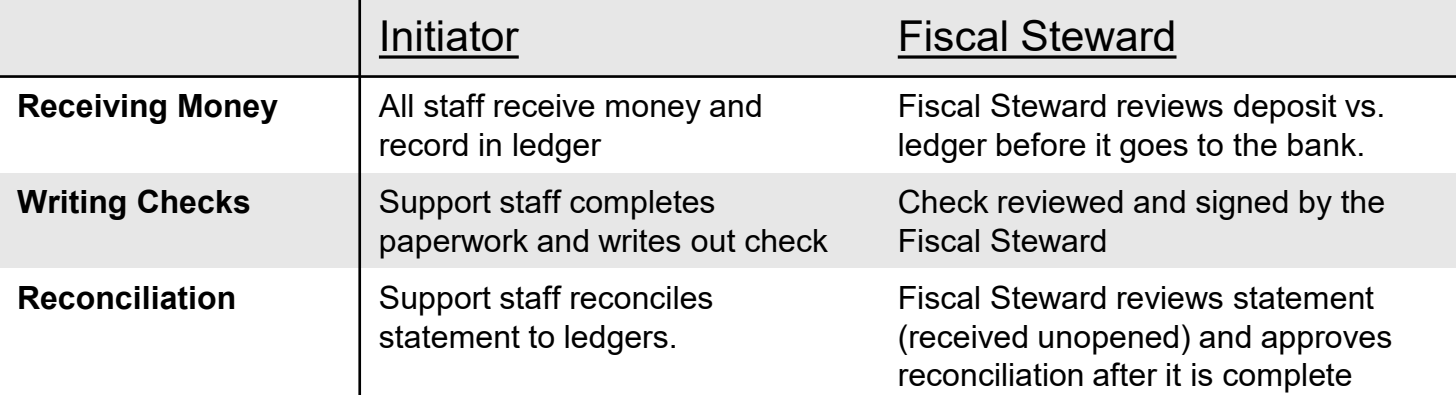

**Signers on the Account: In general, account signers should be limited to educators and Area Leaders. Office Services Coordinators cannot have signature authority on local checking accounts in order to maintain segregation of duties.**

# **Setting Controls**

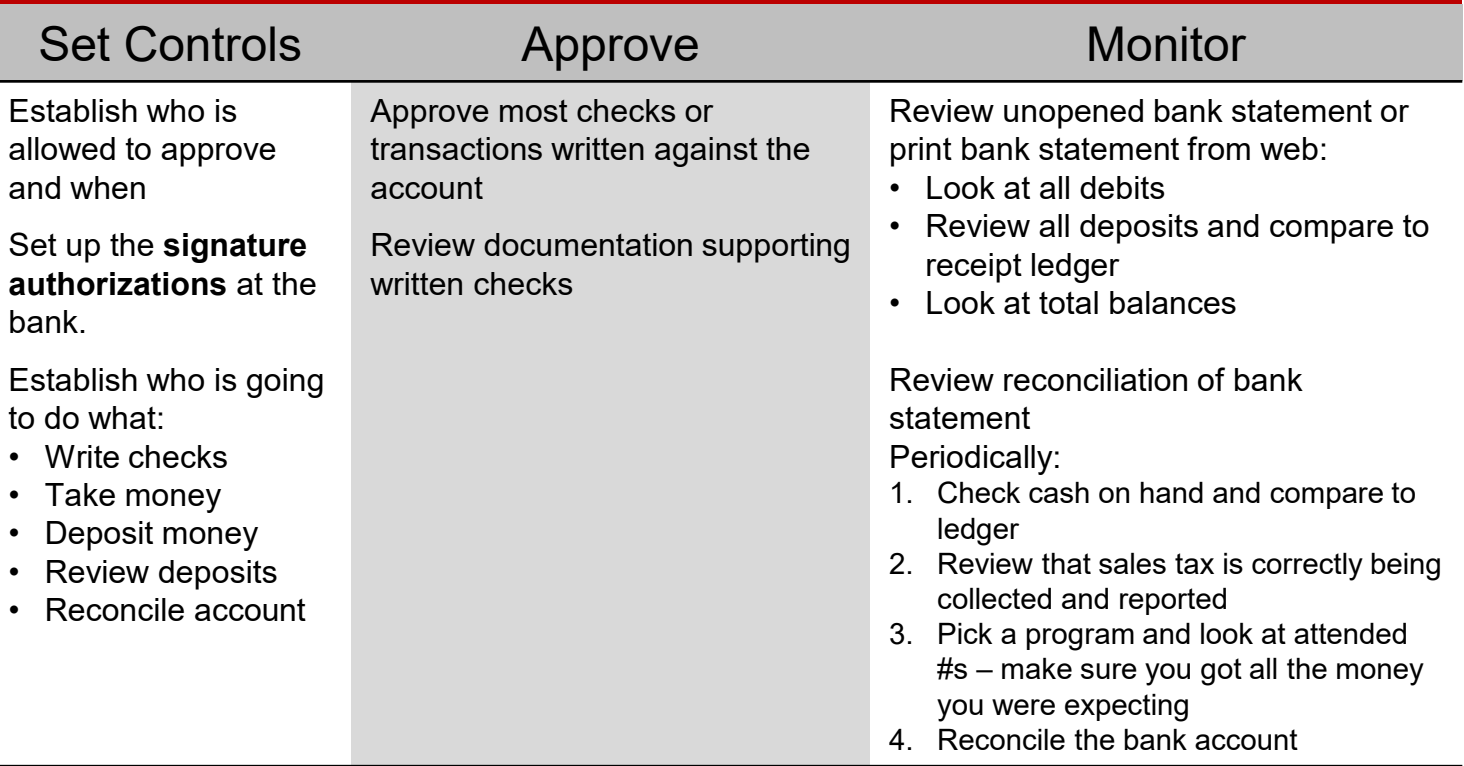

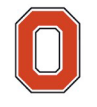

# **Local Checking Account Requirements**

## **Segregation of Duties**

At least two people **must** to be involved and housed in an office to have a bank account.

At least two people **must** be involved in every transaction.

# **Tracking**

- tracking of these funds. The ledger must be maintained as the incoming money is received and purchases are made. • A receipt ledger, check ledger, and two locked files are required for the
- 1<sup>st</sup> locked file: Can be located in the front office where money is taken in and out during the day to make change.
- 2<sup>nd</sup> locked file: Should be located somewhere else in the office where the money is moved to at night, preferably a safe that is bolted to the floor. This is also where the check stock should be stored.
- Invoices and other backup documentation should be maintained according to University Records Retention schedules: 4 years plus current.

# **Reporting**

- Report sales tax monthly to the University Tax Office **by the 15th of the month**
	- Report Bank Statement info **by the 3rd Monday of the month**:
		- Upload Local Checking Account Bank Statements into county folder in OneDrive
		- Complete [Local Checking Monthly Reporting Webform](https://extops.cfaes.ohio-state.edu/extension-finance/local-checking-account-info/local-checking-monthly-reporting-webform)

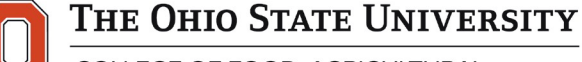

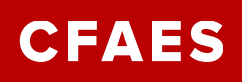

# **DEPOSITS**

- The money received **must** be deposit every three business days or acquire more than \$1,000.00, which ever comes first.
- All funds must be deposited in the form received.
	- Checks should not be cashed, bills should not be paid and refunds should not be made from the cash.
- If you keep copies of deposited checks (recommended but not required), cover up the bank routing number and account number on the check before copying.
- Have another person review and initial on the deposit to the ledger and cash/checks before taken to the bank.
- Keep the bank deposit receipts, staple to deposit form.
- Guidelines for dealing with returned checks- [Returned Checks](https://extops.cfaes.ohio-state.edu/sites/extops/files/imce/Fiscal/Forms/ReturnedChecks.pdf)

#### Safeguard Supplies:

- CASH Receipts to give to customer
- CASH Receipt Journal Inserts tracking money
- CASH Disbursement Journal Inserts check register
- **[Safeguard Checking Supplies Webform for](https://extops.cfaes.ohio-state.edu/extension-finance/local-checking-account-info/safeguard-checking-supply-order) [ordering:](https://extops.cfaes.ohio-state.edu/extension-finance/local-checking-account-info/safeguard-checking-supply-order) -for ordering Cash Receipt Journal, Cash Receipts, Cash Disbursement Journal**

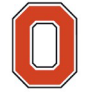

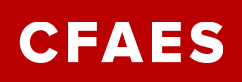

# **RECONCILIATION**

Bank Statement– check off each check/deposit to Shadow Report & General Ledger Sheets, note any outstanding deposits/checks on bank statement, find if balance agrees with bank, date & initial

Shadow Report- IE: Excel, Quicken, Quickbooks, optional – for ease of program \$ tracking

Bank Reconciliation Form/Annual Average Tracking - Optional

Reconciliation Sign-Off Form (to come yet)

Local Checking Account Basics:

- Extension Operation Team visits can occur periodically.
- University can audit at any time.
- Savings, CD's and other investments are not allowed.
- Cannot use as a pass through for affiliated groups
- Official audit documents remain in the local office
- Not permitted to have debit or credit cards on the account

## **POLICIES**

University policies: [https://policies.osu.edu](https://policies.osu.edu/)

[Fiscal Stewardship \(](https://go.osu.edu/fiscal-stewardship-policy)internal controls)

[Expenditures Policy](https://go.osu.edu/expenditures-policy)

[Purchasing Policy](https://go.osu.edu/purchasing-policy)

[PCard](https://go.osu.edu/PCard-policy) Policy

[Bank Account Policy](https://go.osu.edu/bank-accounts-policy)

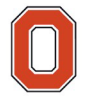

# **Buying Tool Decision Tree**

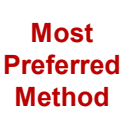

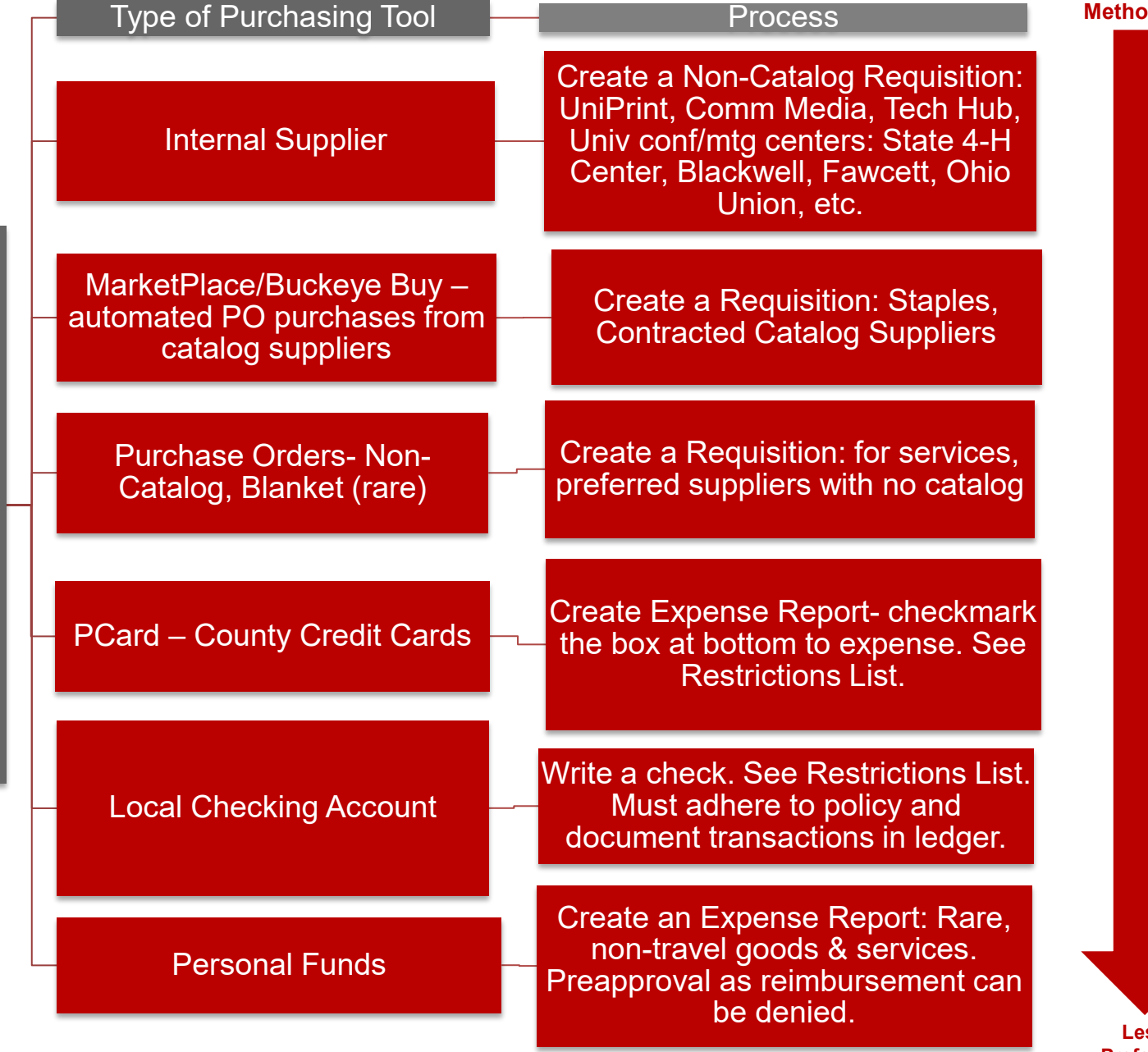

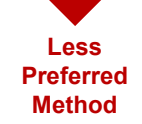

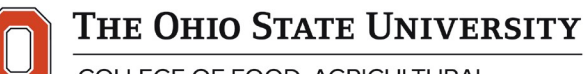

**Buying Tool Decision Tree**

**Buying Tool Decision Tree** 

**CFAES** 

COLLEGE OF FOOD, AGRICULTURAL, AND ENVIRONMENTAL SCIENCES